# **RESSOURCE : JEUX OLYMPIQUES PARIS 2024**

#### **CONTEXTE :**

Pour les jeux olympiques de Paris 2024, une rivière artificielle a été construite à Vaires-sur-Marne sur le site d'aviron.

Inauguré en juin 2019, le Stade nautique est un écrin flambant neuf, situé en Seineet-Marne (77). Il est, avec Pékin et Sydney, un des trois sites au monde capable de

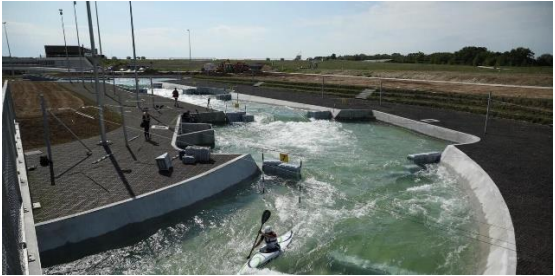

regrouper les épreuves olympiques et paralympiques de canoë-kayak et d'aviron

Le pôle sportif de 4 400 m<sup>2</sup> comprend le nouveau stade d'eau vive et ses deux parcours de 300 mètres et 150 mètres de long.

#### **OBJECTIFS :**

- − Familiariser les élèves à la résolution d'une tache à prise d'initiative
- − Utiliser des solides usuelles

## **PROPOSITION PEDAGOGIQUE :**

#### **Eléments de programme :**

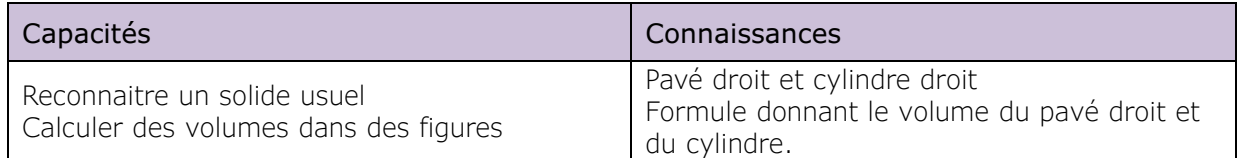

#### **Compétences**

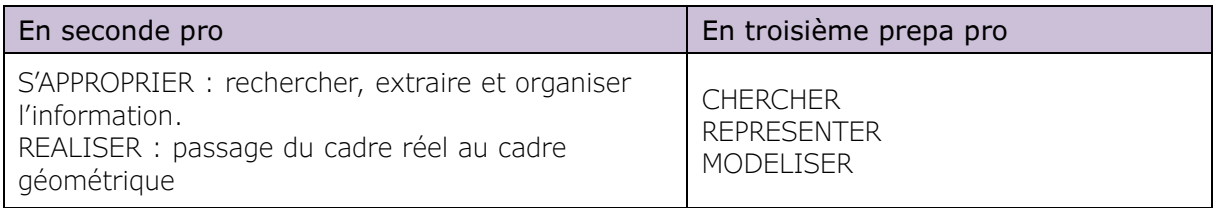

#### **Durée :** 3 heures

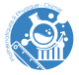

## **ACTIVITE :**

#### **Problématique**

#### **Déterminer le temps mis par les pompes du site pour remplir la rivière.**

## **Données :**

- − Débit des pompes pour les jeux : 14 m<sup>3</sup>/s
- − Rivière longue de 300 mètres :
	- Largeur : 7 mètres pour l'exercice (varie entre 7 et 10 m dans la réalité)
	- Profondeur : 3,5 mètres pour l'exercice

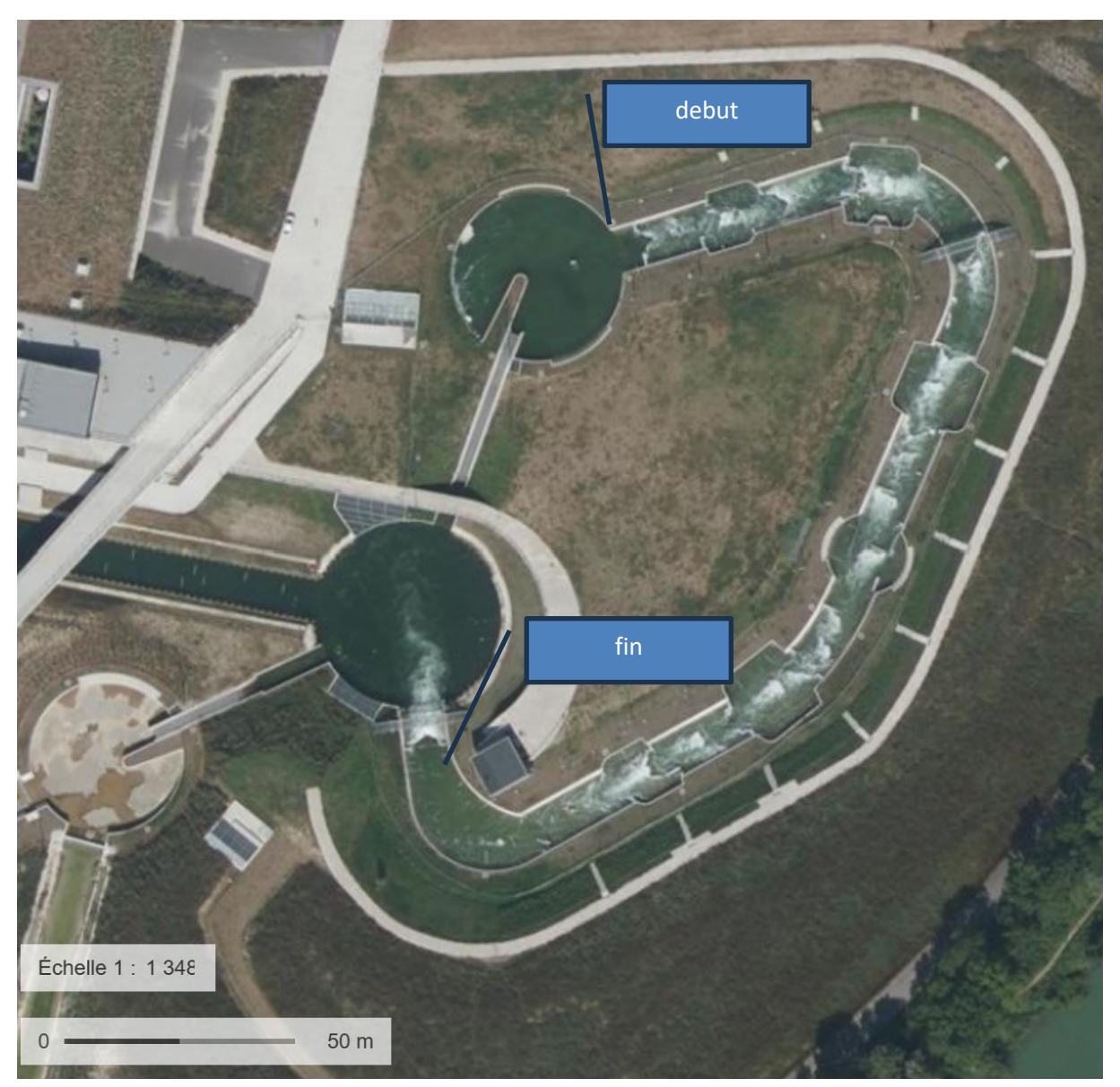

## **Image issue de l'application IGNrando**

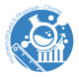

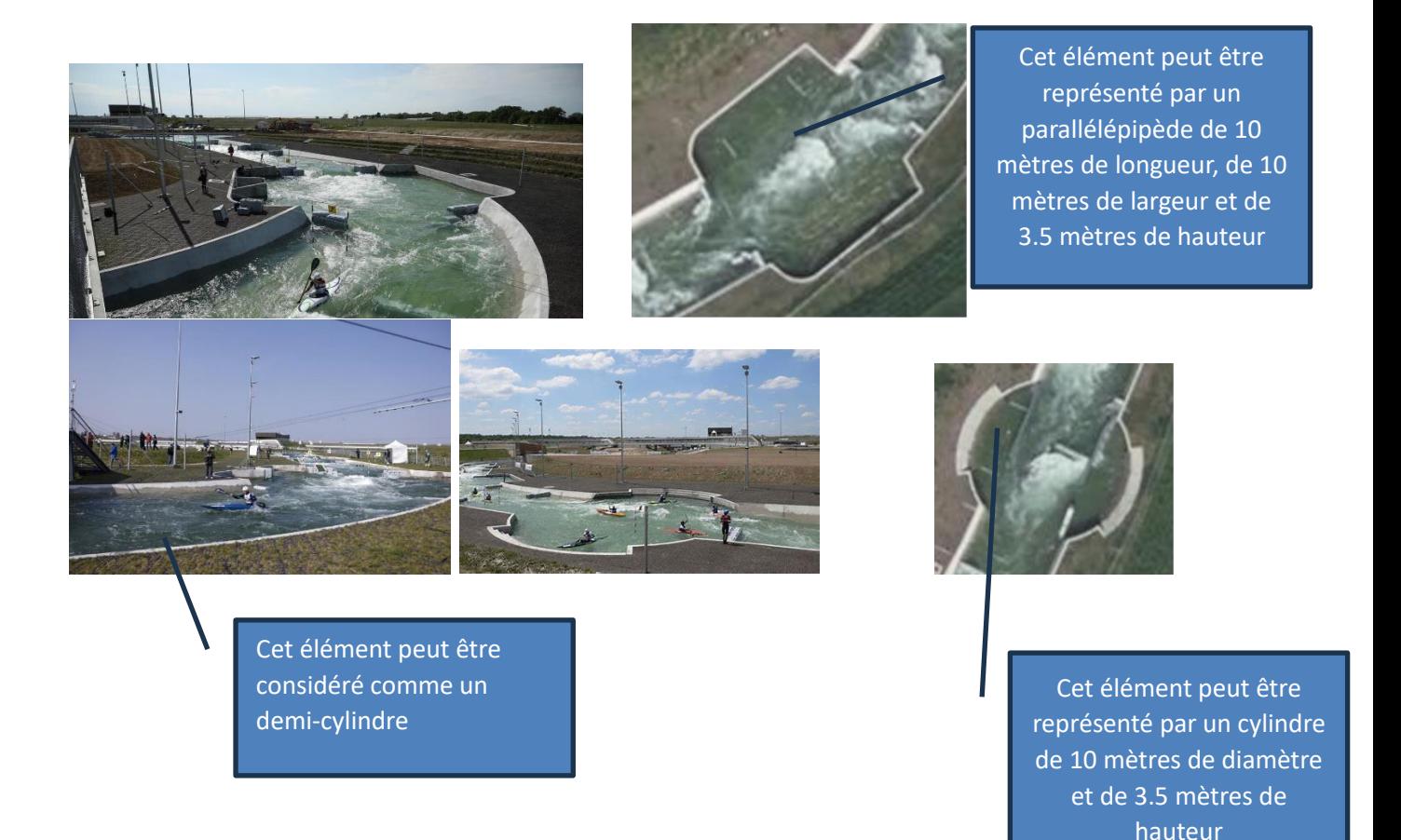

## **Piste pour l'enseignant**

- 1. Retrouver les solides usuelles permettant de représenter la rivière.
- 2. Déterminer à l'aide des données les distances nécessaires pour calculer le volume d'eau dans la rivière.
- 3. Déterminer le volume d'eau en mètres cube.
- 4. En fonction du débit, en déduire le temps nécessaire pour remplir la rivière. On considèrera que l'eau ne s'écoule à la fin de la rivière.

## **Prolongement possible / pistes de différenciation :**

− Déterminer la vitesse du courant

## **Eléments de réponse :**

#### **Etape 1 : calcul du volume d'eau**

On peut modéliser la rivière avec plusieurs solides. Les longueurs sont déterminées grâce à l'échelle donnée sur le document avec la vue de dessus.

- − Un demi-cylindre de rayon 3,5 mètres et de longueur 225 mètres : 1  $\frac{1}{2}(\pi \times 3.5^2 \times 225) \approx 4\,330 \, m^3$
- − Un cylindre de rayon 5 mètres et de hauteur 3.5 mètres : 1  $\frac{1}{2}$  ( $\pi \times 5^2 \times 3.5$ )  $\approx 137 \, m^3$

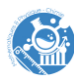

- $-$  Trois parallélépipèdes rectangles dont les dimensions sont  $10m \times 10m \times 2m$ :  $3 \times 10 \times 10 \times 2 \approx 600$   $m<sup>3</sup>$
- − Volume total d'eau :  $4\,330 + 137 + 600 = 5\,067\,m^3$

**Etape 2 : utilisation de la formule**  $d\acute{e}bit = \frac{volume}{t_{\text{source}}}$ temps

Donc,  $temps = \frac{5.067}{14}$  $\frac{607}{14} \approx 362$  secondes

# **Prolongement : calcul de la vitesse du courant**

$$
Vitesse = \frac{14}{\frac{1}{2}\pi \times 3.5^2} = 0.72 \, m/s
$$

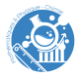